Частное образовательное учреждение высшего образования

## Приамурский институт агроэкономики и бизнеса

Кафедра информационных технологий и математики

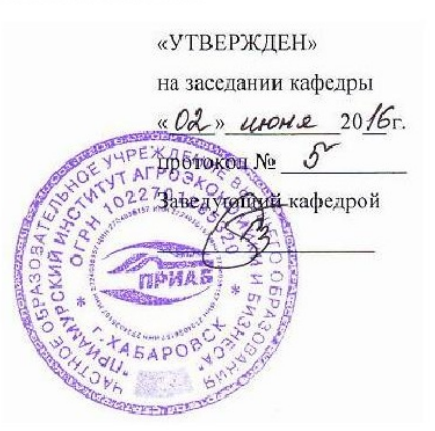

#### ФОНД ОЦЕНОЧНЫХ СРЕДСТВ ПО УЧЕБНОЙ ДИСЦИПЛИНЕ

## **ИНФОРМАТИКА**

Уровень высшего образования:

БАКАЛАВРИАТ

направление подготовки:

38.03.01 Экономика

профиль подготовки: Бухгалтерский учет, анализ и аудит

Форма обучения: заочная

Хабаровск 2016 г.

# **ПАСПОРТ ФОНДА ОЦЕНОЧНЫХ СРЕДСТВ ПО ДИСЦИПЛИНЕ**

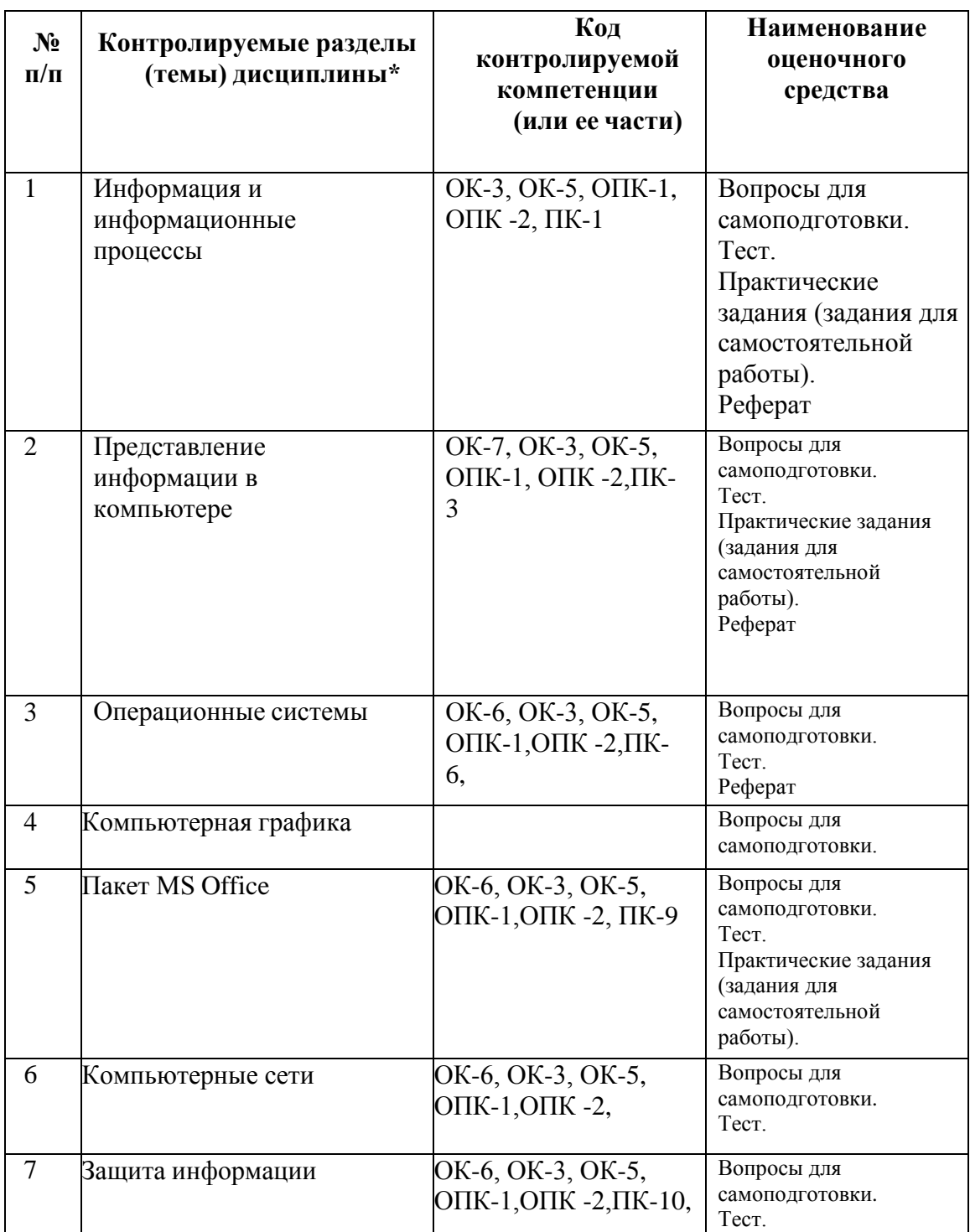

## **«Информатика»**

#### ВОПРОСЫ ДЛЯ САМОКОНТРОЛЯ

#### Тема 1: Информация и информационные процессы

Базовые понятия. Краткий исторический очерк. Информатика как наука. Информация. Алфавит. Алгоритм. Информационные технологии. Техника личной работы.

#### Тема 2: Представление информации в компьютере

Системы счисления. Вентили и триггеры. Оперативная память. Массовая память. Представление текста. Представление числовых значений. Представление изображений. Двоичное сложение. Представление дробей в двоичных кодах. Представление целых чисел. Двоичный дополнительный код. Проблема переполнения. Двоичная нотация с избытком. Двоичная нотация с плавающей точкой. Ошибки усечения данных. Ошибки при передаче информации.

### Тема 3: Операционные системы

История развития операционных систем. Обеспечение интерфейса пользователя, организация файловой системы, обслуживание ПК, знакомство с операционной системой Windows. Сравнение ОС Windows и Mac OS. Особенности Windows Vista и Windows 7.

#### Тема 4 Компьютерная графика

История развития компьютерной графики. Растровая и векторная графики. Фрактальная графика. Стандарты хранения графики. Цветовые палитры. графические редакторы.

#### Тема 5 Пакет MS Office

Обработка текстовой информации (общие сведения о текстовом редакторе MS Word, приемы работы с текстом, создание комплексных текстовых документов). Обработка числовой информации средствами MS Excel: создание электронных таблиц, выполнение расчетов и графическая интерпретация полученных данных. Обработка графической информации (векторная и растровая графика, типы разрешения, форматы файлов графики), подготовка презентаций средствами Power Point.

#### Тема 6: Компьютерные сети

История и эволюция компьютерных сетей. Сетевое аппаратное обеспечение.

Локальные и глобальные компьютерные сети. Сетевые операционные системы.

Тема 7: Защита информации

Основы защиты информации

#### **ТЕСТ № 1**

**1.** Файл - это:

(!) программа или данные на диске, имеющие имя (?) единица измерения информации

(?) программа в оперативной памяти (?) текст, напечатанный на принтере

**2.** Какие имена файлов составлены правильно:

- (!) пример текст.doc
- (?) пример?.doc
- (?) пример:txt
- (?) ?пример?.doc.

**3.** Укажите тип файла s.exe

- (!) исполняемый
- (?) текстовый
- (?) графический
- (?) видео

**4.** Укажите расширение файла disk.dat:

- (!) dat
- (?) disk
- (?) disk.dat
- (?) нет расширения

**5.** На тип файла указывает:

- (!) расширение файла
- (?) имя файла
- (?) путь к файлу
- (?) название файла

**6.** Папка, которая находится внутри другой папки, называется:

- (!) вложенной
- (?) основной
- (?) корневой
- (?) главной

**7.** Задано полное имя файла C:\DOC\PROBA.TXT. Каково имя папки, в которой находится этот файл? (!) DOC (?) C:\DOC\PROBA.TXT (?)PROBA.TXT (?) TXT

**8.** Ближе всего раскрывается смысл понятия «информация, используемая в бытовом общении» в утверждении:

(!) сообщение передаваемое в форме знаков или сигналов (?) последовательность знаков некоторого алфавита

(?) сообщение, уменьшающее неопределенность знаний

(?) сведения об окружающем мире, воспринимаемые человеком (?) сведения, содержащиеся в научных терминах

**9.** В учебнике по математике хранится информация:

- (!) текстовая, графическая и числовая;
- (?) исключительно числовая;
- (?) графическая, звуковая и числовая;
- (?) графическая, текстовая и звуковая;
- (?) только текстовая;

10. За единицу измерения информации в теории кодирования принят (приняты):

- (!) 1 бит
- (?) 1 бод
- (?) 1 бар
- (?) 1 час
- (?) 1 фут

**11.** Производительность работы компьютера (быстрота выполнения операций)зависит от...

(!) частоты процессора

(?) размера экрана дисплея

(?) напряжения питания

(?) быстроты, нажатия на клавиши.

**12.** В текстовом редакторе выполнение операции «**Копирование»** становится возможным после:

(!) выделения фрагмента текста

- (?) установки курсора в определенное положение
- (?) сохранения файла

(?) распечатки файла

**13.** Что изучает информатика?

(!) способы представления, накопления, обработки информации с помощью технических средств;

(?) конструкцию компьютера;

(?) компьютерные программы;

(?) общешкольные дисциплины.

**14.** Система счисления — это:

(!) способ представления чисел с помощью символов, имеющих определенное количественное значение

(?) представление чисел в экспоненциальной форме

(?) представление чисел с постоянным положением запятой

(?)

**15.** Что является графической формой представления математической информации?

(!) график функции

(?) математическое уравнение

(?) таблица значений функции

(?) математическое выражение

**16.** Для представления чисел в шестнадцатеричной системе счисления используются: (!) цифры 0-9 и буквы А-F

(?) буквы А-Q

(?) числа 0-15

(?) числа и буквы

**17.** Общим свойством машины Беббиджа, современного компьютера и человеческого мозга является способность обрабатывать:

- (!) числовую информацию (?)
- текстовую информацию (?)
- звуковую информацию

(?) графическую информацию

**18.** Укажите верное высказывание:

(!) компьютер состоит из отдельных модулей, соединенных между собой магистралью (?) компьютер представляет собой единое, неделимое устройство

(?) составные части компьютерной системы являются незаменяемыми

(?) компьютерная система способна сколь угодно долго соответствовать требованиям современного общества и не нуждается в модернизации

**19.** Какое устройство оказывает вредное воздействие на здоровье человека? (!) монитор (!) системный блок (!) клавиатура (?) принтер

**20.** Какое устройство обладает наибольшей скоростью обмена информацией? (!) микросхемы оперативной памяти (?) CD-ROM дисковод (?) жесткий диск (?) дисковод для гибких дисков

**21.** В каком направлении от монитора с ЭЛТ вредные излучениямаксимальны? (!) от экрана назад (?) от экрана вперед (?) от экрана вниз (?) от экрана вверх

**22.** Назначение клавиши Backspace: (!) удаление символа слева от курсора (?) ввод команды (?)печать заглавных символов (?) переход в начало страницы

**23.** Какой из перечисленных процессов нельзя назвать информационнымпроцессом? (!) взвешивание информации (?) кодирование информации (?) хранение информации (?) обработка информации

**24.** На каком свойстве информации отразится ее преднамеренное искажение?

(!) достоверность

(?) понятность

(?) актуальность

(?) полнота

**25.** Для представления чисел в восьмеричной системе счисления используются цифры:  $(!) 0-7$ 

- (?) 1-8
- $(?) 0-9$
- $(?) 1-7$

**26.** Переведите число 985 из шестнадцатеричной системы в двоичную систему счисления (!) 1001 1000 0101

(?) 1010 0001 1001

(?) 4605

(?) 1001 1000 1010

**27.** Даны системы счисления: 2-ая, 8-ая, 10-ая и 16-ая. Запись вида 692:

(!) отсутствует в восьмеричной

(?) отсутствует в десятичной системе счисления

(?) существует во всех названных системах счисления

(?) существует только в десятичной

**28.** Когда 2\*3=11?

(!) в четверичной системе счисления

(?) в пятеричной системе счисления

(?) в троичной системе счисления (?)

в двоичной системе счисления

**29.** Как записывается максимальное 3-разрядное положительное число в четверичной системе счисления?

(!) 333

(?) 222

(?) 3333

(?) 400

**30.** Осуществите перевод 11 0011 1001 111 1010 0001 0010 числа из двоичной системы счисления в десятичную

(!) 27064850

(?) 27063850

(?) 147175022

(?)19CFA12

#### **Тест № 2**

**1.** Прикладной пакет Microsoft Office относится к классу…

(!) прикладного программного обеспечения

(?) автоматизированных систем управления

(?) системного программного обеспечения

(?) систем программирования

**2.** Чему равно выражение A&0=

 $(!)$  0(?) A

(?) не A

(?) нет правильного ответа

**3.** Чтобы в текущем документе начать очередной раздел с новой страницы, необходимо:

(!) Вставить Разрыв раздела

(?) Нажать несколько раз клавишу Enter (?)

Вставить Разрыв страницы

(?) Создать новый файл

(?) Передвинуть бегунок в полосе прокрутки

**4.** С помощью какого встроенного в редактор WORD объекта можно вставлять в документ математические формулы?

(!) MS Equation

(?) MS Clip Gallery

(?) MS Organization Chart

(?) MS Word Art

(?) MS Excel

**5**.Какое основное расширение файлов, созданных в редакторе MS WORD версии 2007?

(!) .docx

(?) .rtf

(?) .doc

(?) .txt

(?) .dot

**6.**Как называют элементы интерфейса Word 2007 находящиеся в верхней части окна? (!) лента

(?) группа

(?) меню (?)

команда (?)

группа

**7**.Как переместить курсор в начало документа?

(!) С помощью комбинации клавиш CTRL+HOME (?) С помощью клавиши HOME

(?) С помощью комбинации клавиш SHIFT+ HOME

(?) С помощью комбинации клавиш ALT+ HOME

**8.**Что следует сделать для выделения одного абзаца? (!)

Щелкнуть левой кнопкой мыши слева от абзаца

(?) Дважды щелкнуть левой кнопкой мыши в любом месте абзаца (?)

Дважды щелкнуть левой кнопкой мыши слева от абзаца

(?) Дважды щелкнуть правой кнопкой мыши в любом месте абзаца

**9.** Автоматически собрать оглавление можно только в случае:

(!) Заголовки в документе оформлены в стиле «Заголовок 1», «Заголовок 2» и т.д. (?) Заголовки в документе оформлены с использованием шрифта Times New Roman (?) Заголовки в документе оформлены с использованием крупного шрифта полужирного начертания

(?) Оформление заголовка отличается от оформления всего документа (?) Заголовки находятся в таблице

**10.** Одним из первых устройств, облегчавших вычисления, можно считать: (!) абак

(?) Паскалину (?) калькулятор (?)

арифмометр

**11.** Общим свойством машины Бэббиджа, современного компьютера и человеческого мозга является способность обрабатывать...

(!) числовую информацию (?)

текстовую информацию (?)

звуковую информацию

(?) графическую информацию

**12.** Под термином «поколение ЭВМ» понимают ...

(!) все типы и модели ЭВМ, построенные на одних и тех же научных и технических принципах

(?) все счетные машины

(?) совокупность машин, предназначенных для обработки, хранения и передачи информации

(?) все типы и модели ЭВМ, созданные в одной и той же стране (?) все типы и модели ЭВМ выпущенные в один период времени

**13.** Процессор это:

(!) Устройство обработки информации и управления компьютером. (?) Устройство для вывода информации на бумагу

(?) Устройство для чтения информации с магнитного диска (?) Устройство для записи информации на магнитный диск (?) Устройство для долговременного хранения информации

**14.** Под внутренней памятью компьютера понимают?

(!) ПЗУ (постоянно запоминающее устройство)

(!) ОЗУ (оперативно запоминающее устройство) (!)

Жёсткий диск компьютера.

(?) Гибкий магнитный диск (?)

Процессор

 $15.$ Какую функцию выполняют контроллеры устройств?

(!) Управляют устройствами компьютера

(?) Контролируют процесс управления компьютером

(?) Контролируют процесс логического мышления компьютера

(?) Преобразуют аналоговые сигналы, идущие от устройства, в цифровые. Посылают их в компьютер и наоборот, цифровые сигналы компьютера преобразуют в аналоговые и посылают их к устройству

(?) Управляют информационными потоками в магистрали

16. Что хранится в ПЗУ, когда компьютер выключен?

(!) Команды управления компьютером

(?) Алфавит компьютера (?)

Игровые программы

(?) Драйверы (программы по управлению устройствами компьютера) (?) Ни

чего, т.к. компьютер выключен

17. Скорость работы компьютера зависит от:

(!) тактовой частоты обработки информации в процессоре (!)

организации интерфейса операционной системы

(?) наличия или отсутствия подключенного принтера (?)

объема внешнего запоминающего устройства

(?) объема обрабатываемой информации

18. Укажите наиболее полный перечень основных устройств:

(!) центральный процессор, оперативная память, устройства ввода/вывода (?)

микропроцессор, сопроцессор, монитор

(?) монитор, винчестер, принтер (?)

АЛУ, УУ, сопроцессор

(?) сканер, мышь, монитор, принтер

## **Тест № 3**

1. Группа из нескольких компьютеров, соединенных между собой посредством кабелей - $\ldots$  OTE

(!) локальная сеть

(?) компьютерный класс

(?) сетевой адаптер

(?) топология

2. Локальная сеть служит для ...

(!) обмена данными между компьютерами

(?) улучшения характеристик компьютера

(?) повышения скорости печати

(?) безопасности работы за компьютером

3. Для чего нужно знать имя компьютера в сети?

(!) для поиска компьютера в сети

(!) для подключения к нему

(?) для расширения кругозора

(?) для того, чтобы знать как зовут пользователя

**4.** Какой значок на рабочем столе предназначен для работы с локальной сетью?

- (!) Сетевое окружение
- (?) Мой компьютер
- (?) Internet Explorer
- (?) Нет такого значка
- **5.** Сетевой принтер это ...
- (!) принтер с общим доступом отдельных пользователей
- (?) виртуальный принтер
- (?) принтер, стоящий у каждого компьютера в локальной сети
- (?) принтер, находящийся в серверной

**6.** Настройки общего доступа папки открываются...

- (!) через контекстное меню папки
- (?) через контекстное меню сетевого окружения
- (?) при щелчке левой кнопкой мыши на папке
- (?) при двойном щелчке на папке

**8**. Открыть доступ к папке на своем компьютере можно с помощью команд …

- (!) контекстное меню папки Общий доступ и безопасность –Доступ
- (?) Сетевое окружение Общий доступ и безопасность Доступ
- (?) щелчок на папке Общий доступ и безопасность –Доступ
- (?) двойной щелчок на папке Общий доступ и безопасность Доступ

**10.** Открыть доступ к принтеру, подключенному к Вашему компьютеру, можно с помощью команд …

(!) Пуск – Панель управления – Принтеры и факсы

(?) Пуск – Мои документы – Принтеры и факсы

(?) Сетевое окружение – Принтеры и факсы

(?) Мой компьютер – Принтеры и факсы – Открыть доступ к принтеру

**11.** Имя рабочей группы, к которой относится компьютер, можно просмотреть с помощью команд …

(!) контекстное меню значка Мой компьютер – Свойства – Имя компьютера

(?) контекстное меню значка Мой компьютер – Свойства – Общие

- (?) контекстное меню Мой компьютер Свойства Дополнительно
- (?) контекстное меню значка Мой компьютер Свойства Оборудование

**12.** Что делает невозможным подключение компьютера к глобальной сети:

(!) Отсутствие сетевой карты

- (?) Тип компьютера
- (?) Состав периферийных устройств
- (?) отношение к другой платформе

**13.** В компьютерных сетях используются обычно каналы связи:

- (!) Все вышеперечисленное
- (?) Провода
- (?) Кабели
- (?) Радио связь

**14.** Устройство, производящее преобразование аналоговых сигналов в цифровые и обратно, называется:

- (!) модем
- (?) сетевая карта
- (?) процессор
- (?) адаптер

**15.** Выберите из предложенных самый самый надежный канал связи:

- (!) оптоволоконный кабель
- (?) витая пара;
- (?) коаксиальный кабель;
- (?) телефонная линия.

**16.** Компьютер, подключенный к сети Internet, обязательно имеет

- (!) IP-адрес
- (?) WEB-страницу
- (?) URL-адрес
- (?) доменное имя
- (?) домашнюю WEB-страницу

#### **17.** HTML (HYPER TEXT MARKUP LANGUAGE) является:

- (!) средством создания WEB-страниц
- (?) системой программирования
- (?) графическим редактором
- (?) системой управления базами данных
- (?) экспертной системой

**18.** Какой домен верхнего уровня в Internet имеет Россия:

- (!) su
- (!) ru
- (?) ss
- (?) rа
- (?) us

**19.** Завершите предложение, выбрав из предложенных вариантов верный. Основные типы компьютерных вирусов:

- (!) Файловые, загрузочные, макровирус, сетевые
- (?) Аппаратные, программные,загрузочные
- (?) Файловые, программные, макровирусы
- (?) Системные, полифаги, черви

**20.** Выберите правильный ответ из предложенных вариантов. Какие существуют основные средства защиты?

- (!) Резервное копирование наиболее ценных данных
- (!) Аппаратные средства
- (!) Программные средства

**21.** Какая программа не является антивирусной?

(!) AVP

(!) Norton Antivirus

(!) Dr Web

(?) Defrag

**22.** Как обнаруживает вирус программа-ревизор?

(!) отслеживает изменения загрузочных секторов дисков

(!) при открытии файла подсчитывает контрольные суммы и сравнивает их с данными, хранящимися в базе данных

(?) контролирует важные функции компьютера и пути возможного заражения

(?) периодически проверяет все имеющиеся на дисках файлы

**23.** К категории компьютерных вирусов НЕ относятся

(!) type-вирусы

(?) загрузочные вирусы

(?) сетевые вирусы

(?) файловые вирусы

**24.** Создание компьютерных вирусов является

(!) преступлением

(?) последствием сбоев операционной системы

(?) необходимым компонентом подготовки программистов

(?) побочным эффектом при разработке программного обеспечения

**25.** Процесс трансляции программы состоит

(!) в переводе текста программы с языка программирования в машинный код

(?) в обнаружении ошибок в программе

(?) в преобразовании исходного текста программы в загрузочный модуль

(?) запуск программы на исполнение

## **Тест№ 4**

1. На каком из этапов развития вычислительной техники появилась ЭВМ?

А) ручном

Б) механическом

- В) электромеханическом
- Г) электронном

**2.** Отраслью какой науки является информатика?

А) кибернетики

Б) бионики

В) кинематики

Г) филологии

**3.** Каким словом называют все пять видов информации, с которыми может работать современный компьютер (числовая, текстовая, звуковая, графическая, видеоинформация)? А) мультипрограммирование

Б) мультипликация

В) мультимедиа

Г) мульчирование

**4.** Какой «титул» имеет множество информационных элементов (вершин, узлов) и связей

между ними?

- А) принц
- Б) граф
- В) князь

Г) царь

**5.** Как называется точное и понятное предписание исполнителю совершить указанную последовательность команд?

- А) программа
- Б) алгоритм
- В) код
- Г) блок-схема
- **6.** Какое количество информации является наибольшим?
- А) 106 килобайт
- Б) 106 бит
- В) 1024 байта
- Г) 8 000 000 бит
- **7.** Какое количество информации является наименьшим?
- А) 106 килобайт
- Б) 106 бит
- В) 1024 байта
- Г) 8 000 000 бит
- **8.** Какой вид памяти компьютера самый быстрый?
- А) оперативная память
- Б) кэш-память
- В) внешняя память

**9.** Какой термин в отечественной литературе используется как эквивалент понятию «кристалл»?

- А) чипс
- Б) чип
- В) чупс
- Г) чоп
- **10.** Какое из этих устройств ПК не относится к внешним устройствам?
- А) клавиатура
- Б) монитор
- В) дисковод
- Г) принтер
- **11.** Как называют устройство, обеспечивающее запись и (или) считывание информации?
- А) аккумулятор
- Б) накопитель
- В) коллектор
- Г) арсенал
- **12.** Выберите лишнее:
- А) дорожка
- Б) радиус
- В) сектор
- Г) кластер
- **13.** Какое семейство компьютеров выпускает компания Apple?
- А) смокинг
- Б) Макинтош
- В) Apple
- $\Gamma$ ) IBM
- **14.** Как называют перезапуск компьютера, осуществляемый по команде с клавиатуры?
- А) быстрый
- Б) мягкий

В) гуманный

Г) оптимальный

**15.** Выражение в электронной таблице имеет вид:

А) 5(А2+С3)/3(2В2-3D3)

Б) 5\*(А2+С3)/3\*(2\*В2-3\*D3)

В) 5\*(А2+С3)/(3\*(2\*В2-3\*D3))

Г) 5(А2+С3)/(3(2В2-3D3)

**16.** Как называется компакт-диск, на котором распространяется операционная система?

А) донорский

Б) дистрибутивный

В) дилерский

Г) пользовательский

**17.** Где на компьютерной клавиатуре спряталась клавиша Справка или Help?

А) под Esc

Б) под F1

В) под F12

Г) под Break

**18.** Что такое макрос?

А) серия команд, сгруппированных вместе для упрощения ежедневной работы, выполнять которые можно с помощью кнопки на панели инструментов, пункта меню или нажатия сочетания клавиш

Б) программа большого размера

В) максимальный элемент числового массива

Г) ядро операционной системы

**19.** Какой из файлов, имеющих эти расширения, не содержит текста?

А) .doc

Б) .htm

В) .rtf

Г) .waf

**20.** Что входит в компьютерный пользовательский интерфейс?

А) процессор и память

Б) видеокарта и звуковая карта

В) экранные меню и кнопки

Г) видеокарта и звуковая карта

**21.** Автоматизированная система, реализующая признаки и средства искусственного интеллекта, содержащая базу знаний с набором правил решения определенного круга задач, называется

А) контролирующей

Б) экспертной

В) поисковой

Г) управляющей

**22.** Программы, позволяющие программисту редактировать, отлаживать, тестировать, исполнять программы — это

А) системное ПО

Б) прикладное ПО общего назначения

В) игры

Г) системы программирования

**23.** Для ввода символов верхнего регистра клавиатуры в MS Word используется клавиша

А) Num Lock

Б) Ctrl

В) Alt

Г) Shift

**24.** Что является единицей информации, передаваемой между устройствами сети как

елиной целое?

А) конверт

Б) пакет

В) контейнер

Г) баррель

25. Как называется устройство, защищающее сеть от несанкционированного внешнего доступа?

А) мост

Б) шлюз

В) брандмауэр

Г) шлагбаум

26. Какой формат (расширение) имеют Web-страницы?

 $A)$ .txt

**b**) .htm

 $B)$ .doc

 $\Gamma$ ) .exe

27. Прикладные программы общего назначения поддерживают преимущественно информационные технологии.

Установите соответствие между названием прикладных программ и её характеристикой.

А) Системы управления базами данных 1. предназначены ДЛЯ создания изображений и их показа на экране, подготовки слайд-фильмов

Б) Текстовые процессоры

2. представляют набор нескольких программных продуктов, функционально дополняющих друг друга, поддерживающих единые информационные технологии

В) Средства презентационной графики

3. обеспечивают организацию и хранение локальных баз данных

Г) Интегрированные пакеты

4. предназначены для формирования документов, вставки рисованных объектов и графики, составление оглавлений и указателей, шрифтовое оформление, подготовка шаблонов документов

28. Установите соответствие действию в выборе пункта меню в приложениях Windows: А) Вид

1. установить параметры страницы

Б) Формат

2. установить разрыв страницы

В) Файл

3. подключить панели инструментов

Г) Вставка

4. установить шрифт

29. Установите соответствие между названием программы и её назначением:

A) Internet Explorer

1. предназначен для работы с чертежами

Б) Компас

2. предназначен для просмотра фильмов

В) КонсультантПлюс

3. предназначен для запуска обозревателя, открытия Web-страниц

 $\Gamma$ ) Media Player

4. предназначен для работы в информационно-поисковой системе

30. Программа - это:

А) система правил, описывающая последовательность действий, которые необходимо выполнить для решения задачи

Б) указание на выполнение действий из заданного набора

В) область внешней памяти для хранения текстовых, числовых данных и другой информации

Г) последовательность команд, реализующая алгоритм решения задачи

31. Компьютерные вирусы ...

А) возникают в связи со сбоями в аппаратных средствах компьютера

Б) создаются людьми специально для нанесения ущерба пользователям ПК

- В) зарождаются при работе неверно написанных программных продуктов
- Г) являются следствием ошибок в операционной системе

Д) имеют биологическое происхождение

33. Операционная система - это:

А) совокупность основных устройств компьютера

Б) система программирования на языке низкого уровня

В) программная среда, определяющая интерфейс пользователя

Г) совокупность программ, используемых для операций с документами

Д) программа для уничтожения компьютерных вирусов

34. Файл - это:

А) часть лиска

Б) поименованная область на диске

В) последовательность операторов и команд

35. Расширение имени файла, как правило, характеризует:

А) время создания файла

Б) объем файла

В) место, занимаемое файлом на диске

Г) место создания файла

Д) тип информации, содержащийся в файле

36. Символ «\*» в обозначении файла

означает: А) любое число любых символов

Б) один произвольный символ

В) один конкретный символ

Г) ничего не означает

37. Как называют шрифты без засечек?

А) серифные

Б) рубленые

В) резаные

Г) пиленые

38. Вставить в документ MS Word диаграмму можно последовательностью команд...

A) Вставка, Объект, Microsoft Graph

Б) Вставка. Поле

В) Формат, Рамки

Г) Вставка, Надпись

39. Компьютерная сеть - это:

А) группа установленных рядом вычислительных машин, объединенных с помощью средств сопряжения и выполняющих единый информационно-вычислительный процесс Б) совокупность компьютеров и терминалов, соединенных с помощью каналов связи в единую систему, удовлетворяющую требованиям распределенной обработки данных В) совокупность сервера и рабочих станций, соединенных с помощью коаксиального или оптоволоконного кабеля

40. Абонент сети - это:

А) аппаратура, выполняющая обработку данных на независимых компьютерах

Б) объекты, генерирующие или потребляющие информацию

В) аппаратура для получения информации от сервера

41. Скорость передачи данных по каналу связи измеряется:

А) количеством передаваемых байтов в минуту

Б) количеством передаваемых битов информации в секунду

В) количеством передаваемых символов в секунду

Г) количеством передаваемых килобайтов в минуту

**42**.Информационно-вычислительные системы по их размерам подразделяются на:

А) локальные, региональные, глобальные

Б) терминальные, административные, смешанные

В) цифровые, коммерческие, корпоративные.

**43.** Провайдер – это:

А) устройство для подключения к Internet

Б) поставщик услуг Internet

В) договор на подключение к Internet

Г) способ подключения к Internet

Укажите все правильные ответы.

**44.** Модем — это устройство для…

А) формирования изображения

Б) хранения информации

В) передачи данных по телефонным линиям

Г) модуляции и демодуляции цифровых сигналов компьютера

**45.** Объем передаваемой по сети информации называется…

А) вместимостью

Б) трафиком

В) протоколом

Г) каналом

**46.** Имя файла с указанием пути доступа к нему называется…

А) административным

Б) системным

В) полным

Г) дополнительным

**47.** Средство представления данных из MS Access в печатном виде называется…

А) таблица

Б) запрос

В) форма

Г) отчет

**48.** Для автоматизации научных экспериментов предназначена…

А) АСНИ (автоматизированная система научных исследований)

Б) СУБД (система управления базами данных)

В) САПР (система автоматизированного проектирования)

Г) ИПС (информационно-поисковая система)

**49.** Основным режимом взаимодействия обучаемого с автоматизированной системой обучения является…

А) свободный

Б) диалоговый

В) пакетный

Г) автоматический

**50.** Среди данных программ не является антивирусной…

А) Norton Antivirus

Б) DrWeb

В) Panda Titanium Antivirus

Г) FAR Manager

**51.** Norton Commander, FAR-менеджер — это…

А) драйверы

Б) программы-оболочки

В) операционные системы

Г) системы программирования

52. Офисные прикладные программы обеспечивают организационное управление деятельностью офиса.

Установите соответствие между названием прикладных программ и её характеристикой. А) Средства распознавания текста 1. предназначены для планирования рабочего времени, составления протоколов встреч, расписаний, ведения записной и телефонной книжки Б) Органайзеры (планировщики) 2. предназначены для создания подстрочника исходного текста на указанном языке

В) Программы-переводчики 3. Предназначены для распознавания считанной сканерами информации, преобразования

Г) Коммуникационные программы 4. Предназначены для организации взаимодействия пользователя с удаленными абонентами

53. В ячейке таблицы MS Excel вместо результата вычислений появляется ####### в том случае, если

А) не хватает ширины клетки, чтобы показать введенное число

Б) число введено с ошибкой

В) число введено в защищенную ячейку

Г) получилось отрицательное число

54. Прикладной пакет Microsoft Office относится к классу...

А) прикладного программного обеспечения

Б) автоматизированных систем управления

В) системного программного обеспечения

Г) систем программирования

55. Сервер  $-$  это:

А) персональный компьютер, подключенный к сети, через который пользователь получает доступ к ее ресурсам

Б) компьютер, подключенный к сети и обеспечивающий ее пользователей определенными услугами

В) два или более абонентов вычислительной сети, соединенных каналом связи

Г) персональный компьютер пользователя

56. Какой тип баз данных существует?

А) иерархическая

Б) сетевая

В) реляционная

Г) археологическая

57. Какой базой данных фактически является Всемирная паутина глобальной компьютерной сети Интернет?

А) иерархическая

Б) сетевая

В) реляционная

Г) археологическая

58. В чем соревнуются мастера компьютерного спорта?

А) в написании вирусов

Б) во взламывании кодов

В) в компьютерных играх

Г) в скоростном наборе текстов

59. От чего защищают свои программы их разработчики?

А) от их применения

Б) от копирования

В) от рекламы

Г) от усовершенствования

60. В Excel в ячейке A1 находится число 36. Каков результат вычисления по формуле = ЕСЛИ (А1>100;А1;ЕСЛИ (А1<36;0;А1\*2))?

A)  $72$ 

 $\overline{B}$ ) 0

 $\overrightarrow{B}$ ) 36

 $\Gamma$ ) 38

## **Тематика рефератов**

1. Компьютерные сети. (Базовые понятия. Классификация компьютерных сетей. Файлообменные P2P сети. Децентрализованные сети.

# 2. Глобальные сети (Интернет) История развития

Структура глобальной сети (провайдеры) Сетевые модели Протоколы, стеки протоколов

## 3. Прикладной уровень

Службы разрешения имен Всемирная паутина Веб-серверы Протокол HTTP Cookies.

## 4. Электронная почта

Основные компоненты электронной почты Почтовые серверы Протокол SMTP Формат сообщения электронной почты Кодирование сообщений Дополнения (attachments) Доступ к письмам в почтовом ящике Протокол POP3 Команды клиента Протокол IMAP Доступ к электронной почте через веб-интерфейс Спам

## 5. Служба передачи файлов FTP

Схема работы Команды клиента и ответы сервера Активный и пассивный режимы работы

## 6. Потоковое мультимедиа

Виды потокового мультимедиа Записанное потоковое аудио и видео Потоковое аудио и видео реального времени Интерактивное аудио и видео реального времени Удаленное управление потоком данных: RTSP Обработка ошибок Проблемы при передаче мультимедиа IP-телефония.

## **Критерии оценивания реферата**

Изложенное понимание реферата как целостного авторского текста определяет критерии его оценки:

- Новизна текста**:** а) актуальность темы исследования; б) новизна и самостоятельность в постановке проблемы, формулирование нового аспекта известной проблемы в установлении новых связей (межпредметных,

внутрипредметных, интеграционных); в) умение работать с исследованиями, систематизировать и структурировать материал; г) критической литературой, явленность авторской позиции, самостоятельность оценок и суждений; д) стилевое единство текста, единство жанровых черт.

- Степень раскрытия сущности вопроса: а) соответствие плана теме реферата; б) соответствие содержания теме и плану реферата; в) полнота и глубина знаний по теме; г) обоснованность способов и методов работы с материалом; е) умение обобщать, делать выводы, сопоставлять различные точки зрения по одному вопросу (проблеме).

- Обоснованность выбора источников: а) оценка использованной литературы: привлечены ли наиболее известные работы по теме исследования (в т.ч. журнальные публикации послелних лет, послелние статистические ланные, сволки, справки и т.л.).

- Соблюдение требований к оформлению: а) насколько верно оформлены ссылки список литературы; б) оценка грамотности и на используемую литературу, культуры изложения (в т.ч. орфографической, пунктуационной, стилистической культуры), владение терминологией; в) соблюдение требований к объёму реферата.

Оценка «отлично» ставится, если выполнены все требования к написанию и защите реферата: обозначена проблема и обоснована её актуальность, сделан краткий анализ различных точек зрения на рассматриваемую проблему и логично изложена собственная позиция, сформулированы выводы, тема раскрыта полностью, выдержан объём, соблюдены требования к внешнему оформлению, даны правильные ответы на дополнительные вопросы.

Оценка «хорошо» – основные требования к реферату и его защите выполнены, но при этом допушены недочёты. В частности, имеются неточности в изложении материала: отсутствует логическая последовательность в суждениях; не выдержан объём реферата; имеются упущения в оформлении; на дополнительные вопросы при защите даны неполные ответы.

Оценка «удовлетворительно» - имеются существенные отступления от требований к реферированию. В частности: тема освещена лишь частично; допущены фактические ошибки в содержании реферата или при ответе на дополнительные вопросы; во время защиты отсутствует вывод.

Оценка «неудовлетворительно», продвинутый уровень не достигнут - тема реферата не раскрыта, обнаруживается существенное непонимание проблемы.

## ПРИМЕРЫ ВОПРОСОВ ПО ЛИСШИПЛИНЕ «ИНФОРМАТИКА» ЛЛЯ ЗАЧЕТА

- 1. Информатика, компьютерные науки (computer science). Место в обшей системе наук. объекты исследований. Использование информатики и информационных технологий в науке, образовании, индустрии, средствах связи, экономике, искусстве.
- 2. Проявите Ваши знания литературы по информатике и компьютерным наукам. Укажите книги (монографии), которые Вы читали за последнее время по этому направлению и кратко охарактеризуйте каждую из них. Какие периодические излания (журналы) по компьютерным наукам Вам известны. Кратко охарактеризуйте 1-2 таких издания.
- 3. Краткий исторический очерк развития идеологии и методов вычислений, теории и практики вычислительных устройств, прогресса в области computer hardware и software.
- 4. Фундаментальные понятия информатики. Информация. С каких точек зрения может быть рассмотрено некоторое количество информации. Елиницы информации. Лайте оценки объемов информации одной печатной страницы, журнала, книги.
- 5. Фундаментальные понятия информатики. Алфавит. Количество букв (знаков в алфавите).
- 6. Фундаментальные понятия информатики. Алгоритм. Алгоритм Евклида и примеры его реализации. Свойства алгоритма: конечность, определенность, наличие ввода, наличие вывода, эффективность. Способы записи алгоритма. Оформление блок-схем алгоритмов в соответствии с ГОСТ 19.003-80.
- 7. Фундаментальные понятия информатики. Информационная система. Примеры информационных систем.
- 8. Биты. Хранение битов в памяти компьютера. Вентили AND, OR, XOR, NOT и их представление u1085 на схемах. Таблицы значений входов и выходов для этих вентилей. Схемы триггеров, реализованных при помощи вентилей OR, AND и NOT, и при помощи OR и NOT и анализ состояний их входов и выходов.
- 9. Двоичная и шестнадцатеричная системы счисления. Цифры шестнадцатеричной системы и их двоичное представление. Удобство использования шестнадцатеричной системы в компьютерной технике.
- 10. Оперативная (основная) память компьютера (random access memory, RAM). Понятие ячейки памяти и машинного слова. Адресация ячеек памяти. Пример организации ячейки памяти размером в один байт. Характерное время обращения к ячейкам оперативной памяти для современных компьютеров.
- 11. Массовая память и внешние запоминающий устройства (накопители). Достоинства и нелостатки по сравнению с оперативной памятью. Постоянно полключенные и автономные устройства. Основные параметры и характеристики внешних накопителей. Необходимость цикла чтение-обработка-запись на внешние носители.
- 12. Технические характеристики внешних запоминающих устройств. Магнитные диски: дискеты (floppy disk) и жесткие диски (hard disk). Оптические (лазерные) диски.
- 13. Представление информации в компьютере. Представление текста. Американский стандартный код для обмена информацией (American Standard Code for Information Interchange, ASCII). Кодировки Unicode и ISO.
- 14. Представление информации в компьютере. Представление числовых значений. Алгоритм перевода чисел из десятичной системы в двоичную. Привести пример.
- 15. Представление информации в компьютере. Элементы машинной графики и представление изображений. Понятие о растровых и векторных способах хранения изображений. Их достоинства и недостатки.
- 16. Представление информации в компьютере. Двоичное сложение. Представление дробей в двоичных кодах. Привести примеры.
- 17. Представление информации в компьютере. Представление целых чисел. Двоичный дополнительный код. Алгоритм преобразования значений этого кода в десятичное

представление. Сложение чисел в двоичном дополнительном коде. Проблема переполнения.

- 18. Представление информации в компьютере. Представление целых чисел. Двоичная нотация с избытком.
- 19. Представление информации в компьютере. Представление дробных значений. Двоичная нотация с плавающей точкой. Алгоритм декодирования двоичной нотации с плавающей точкой. Ошибки усечения данных.
- 20. Универсальные методы сжатия данных. Понятие о методах кодирования длинных серий, относительного кодирования, частотно-зависимом кодировании (кодах Хоффмана), кодировании с применением адаптивного словаря (метод Lempel-Ziv).
- 21. Ошибки при передаче информации. Биты четности.
- 22. Архитектура ЭВМ и обработка данных. Центральный процессор: арифметикологический блок (АЛБ) и блок управления (БУ). Регистры, кэш, шина. Их назначение и функции.
- 23. Команды процессора. Команды передачи данных. Арифметические и логические команды. Команды управления. Пример программы сложения двух чисел в машинных кодах.
- 24. Логические команды: AND, OR, XOR. Их назначение. Привести примеры. Операции сдвига. Их назначение.
- 25. Машина фон Неймана. Концепция хранимой программы. Машинный язык. Принцип неразличимости команд и данных. Принцип хранимой программы. Возможность самомодификации программы во время ее выполнения.
- 26. Устройство виртуального компьютера и набор его команд. Пример программы на виртуальном компьютере и технология взаимодействия его элементов.
- 27. Взаимодействие машины с другими устройствами. Контроллеры. Схема подключения устройств к шине компьютера. Порты.
- 28. Понятие о языках программирования. Языки программирования низкого, высокого и сверхвысокого уровней (проблемно-ориентированные). Их достоинства и недостатки. Привести примеры языков.
- 29. Трансляторы. Два способа перевода программы на язык машины: компиляция и интерпретация. Их достоинства и недостатки. Время выполнения линейного и циклического алгоритма при использовании транслятора и интерпретатора.

30. Структуры данных. Линейные списки. Стеки, очереди, деки. Привести

примеры. Структуры данных. Деревья и их свойства. Привести примеры.

#### **Критерии оценки знаний и практических навыков студентов**

Оценка «отлично», «зачтено»

- Систематизированные, глубокие и полные знания по всем разделам дисциплины, а также по основным вопросам, выходящим за пределы учебной программы;
- точное использование научной терминологии систематически грамотное и логически правильное изложение ответа на вопросы;
- безупречное владение инструментарием учебной дисциплины, умение его эффективно использовать в постановке научных и практических задач;
- выраженная способность самостоятельно и творчески решать сложные проблемы и нестандартные ситуации;
- полное и глубокое усвоение основной и дополнительной литературы, рекомендованной учебной программой по дисциплине;
- умение ориентироваться в теориях, концепциях и направлениях дисциплины и давать им критическую оценку, используя научные достижения других дисциплин;
- творческая самостоятельная работа на практических/семинарских/лабораторных

занятиях, активное участие в групповых обсуждениях, высокий уровень культуры исполнения заданий;

 высокий уровень сформированности заявленных в рабочей программе компетенций.

#### Оценка «хорошо», «зачтено»

- Достаточно полные и систематизированные знания по дисциплине;
- умение ориентироваться в основном теориях, концепциях и направлениях дисциплины и давать им критическую оценку;
- использование научной терминологии, лингвистически и логически правильное изложение ответа на вопросы, умение делать обоснованные выводы;
- владение инструментарием по дисциплине, умение его использовать в постановке и решении научных и профессиональных задач;
- усвоение основной и дополнительной литературы, рекомендованной учебной программой по дисциплине;
- самостоятельная работа на практических занятиях, участие в групповых обсуждениях, высокий уровень культуры исполнения заданий;
- средний уровень сформированности заявленных в рабочей программе компетенций.

#### Оценка «удовлетворительно», «зачтено»:

- Достаточный минимальный объем знаний по дисциплине;
- усвоение основной литературы, рекомендованной учебной программой;
- умение ориентироваться в основных теориях, концепциях и направлениях по дисциплине и давать им оценку;
- использование научной терминологии, стилистическое и логическое изложение ответа на вопросы, умение делать выводы без существенных ошибок;
- владение инструментарием учебной дисциплины, умение его использовать в решении типовых задач;
- умение под руководством преподавателя решать стандартные задачи;
- работа под руководством преподавателя на практических занятиях, допустимый уровень культуры исполнения заданий;
- достаточный минимальный уровень сформированности заявленных в рабочей программе компетенций.

Оценка «неудовлетворительно», «незачтено»:

- Фрагментарные знания по дисциплине;
- отказ от ответа (выполнения письменной работы);
- знание отдельных источников, рекомендованных учебной программой по дисциплине;
- неумение использовать научную терминологию;
- наличие грубых ошибок;
- низкий уровень культуры исполнения заданий;
- низкий уровень сформированности заявленных в рабочей программе компетенций.